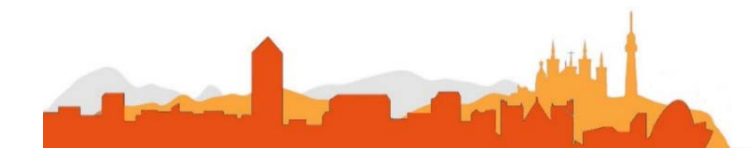

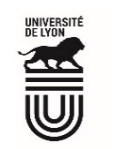

# L' Université Claude Bernard Lyon 1 recrute

### **un/une**

### **chargé/chargée d'études mécaniques**

Université à la pointe de l'innovation, Lyon 1 allie formation de qualité et recherche d'excellence au coeur d'un environnement attractif et bénéficie d'un rayonnement international dans les domaines des sciences, des technologies, de la santé et du sport.

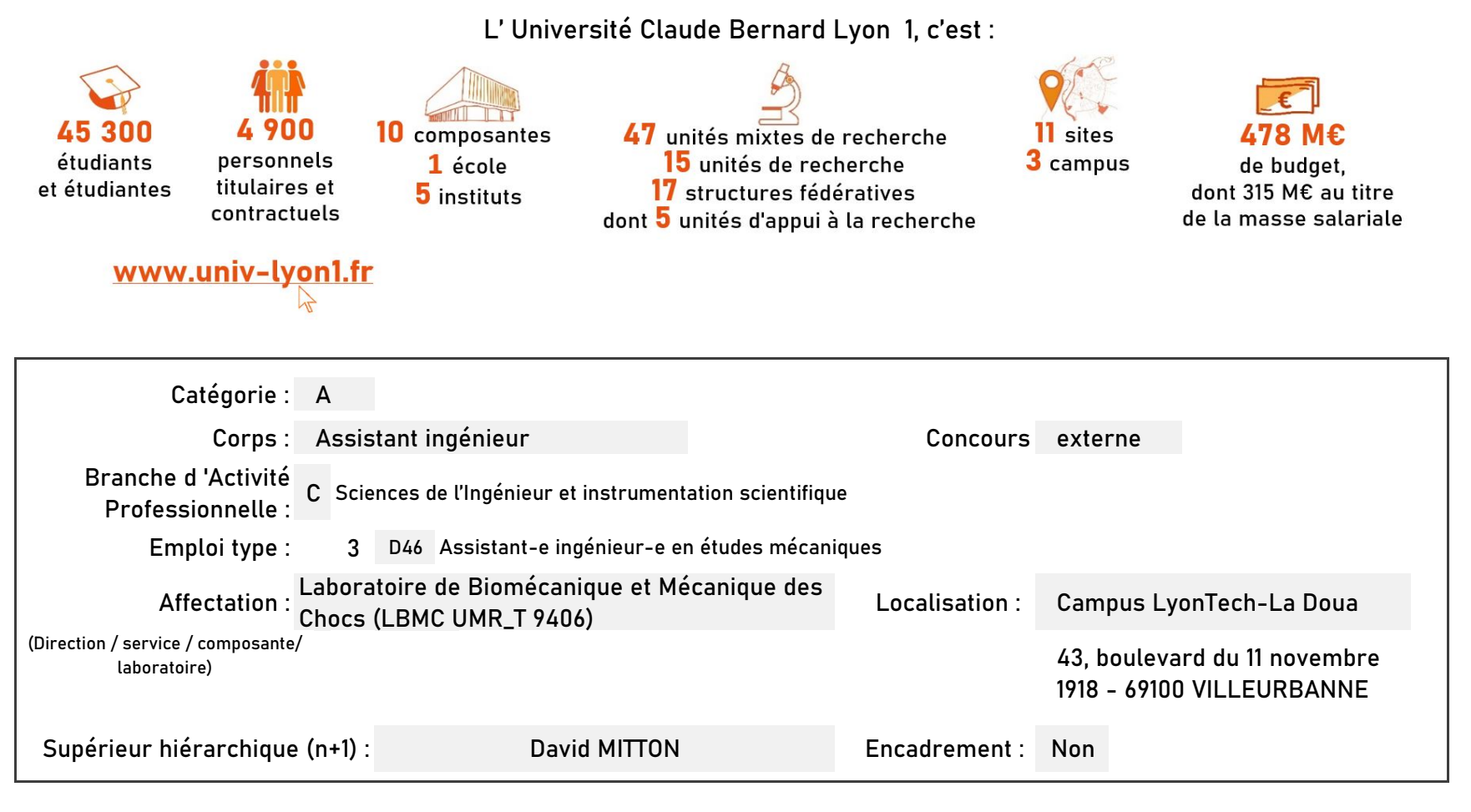

#### Le service recruteur :

Le Laboratoire de Biomécanique et Mécanique des Chocs (LBMC UMR\_T9406) est une unité mixte de recherche entre l'Université Gustave Eiffel et l'Université Claude Bernard Lyon 1. Le LBMC est composé de plus de 80 membres auxquels s'ajoutent une vingtaine de stagiaires accueillis chaque année. Les compétences des membres du LBMC sont multiples : biomécanique des chocs, mécanique des structures, incertitudes, biomécanique des tissus, anatomie et chirurgie, ergonomie physique, biomécanique du mouvement, biomécanique musculosquelettique. En lien avec des défis sociétaux, le LBMC conduit des recherches, selon deux thèmes :

• Faciliter les déplacements (véhicules automatisés, autonomie des déplacements)

• Maintenir le corps en bonne santé (maintien des capacités fonctionnelles, l'implant dans son environnement).

#### Descriptif du poste et des missions de l'agent :

Au sein de l'équipe support du Laboratoire de Biomécanique et Mécanique des Chocs et en interaction avec les chercheurs, les doctorants et les stagiaires, l'agent a pour mission de : concevoir et réaliser des montages mécaniques pour des projets de recherche, ainsi que de participer aux expérimentations associées, à la fois pour les recherches en lien avec les applications visant à faciliter les déplacements et visant à maintenir le corps en bonne santé. Ces expérimentations pourront être conduites sur des échantillons de matériel biologique issu du don du corps à la science ou avec des personnes volontaires qui participent aux recherches.

#### Activités principales :

- > Aider à la définition d'un cahier des charges en lien avec les chercheurs
- > Proposer des solutions techniques en fonction du cahier des charges mécanique
- > Contribuer à la fabrication de montages mécaniques (par ex. maquette pour des expérimentations biomécaniques)
- > Participer aux expérimentations
- >

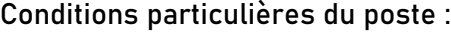

Le poste sera sur le Campus de Lyon de l'Univ Eiffel (25, av. F. Mitterrand à Bron) (site sur lequel se trouve la très grande majorité des plateformes expérimentales du LBMC). Certaines expérimentations peuvent avoir lieu en dehors des sites du laboratoire. Certaines expérimentations peuvent être réalisées sur des pièces anatomiques.

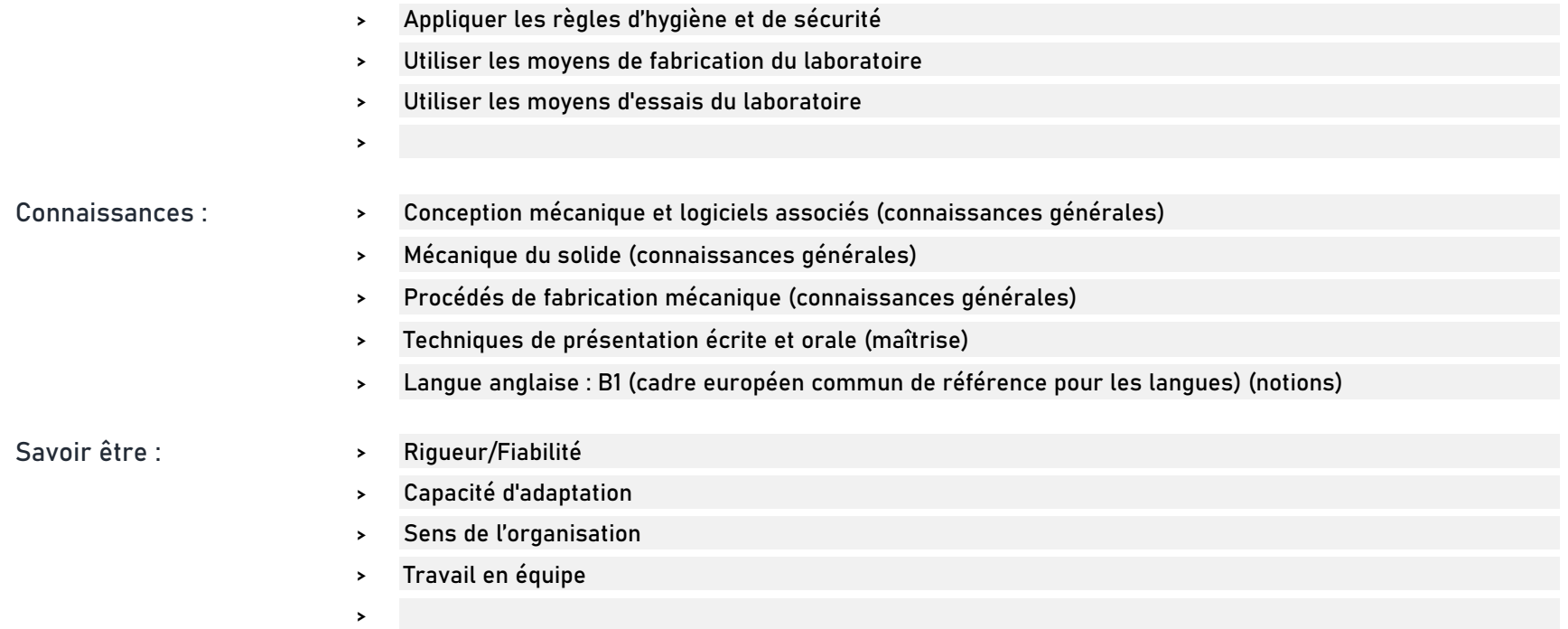

## Rejoindre l'Université Claude Bernard Lyon 1, c'est bénéficier d'une qualité de vie au travail

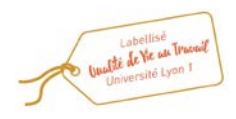

En tant qu'employeur responsable, l'Université Lyon 1 s'engage à favoriser la qualité de vie au travail, l'inclusion professionnelle et l'innovation individuelle et collective.

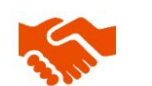

ses engagements égalité diversité, laïcité, lutte contre toutes formes de discrimination et de harcèlement

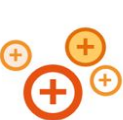

ses conditions de travail cycle hebdomadaire de 37h30, 48,5 jours de congés, aménagement possible du temps de travail sur 4,5 jours, télétravail sous conditions

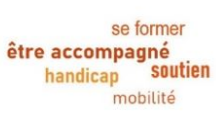

son accompagnement professionnel médecine de prévention, service social, pyschologue du travail, correspondant handicap, mission accompagnement professionnel des personnels, développement des compétences par le plan de formation

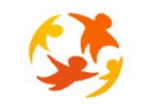

son action sociale son offre culturelle prestations sociales (crèche, centre de loisirs, restauration collective...), tarifs préférentiels loisirs, équipements sportifs, ateliers artistiques

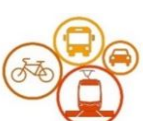

son accessibilité localisation à proximité des grands axes routiers et des transports en commun, possibilité de stationnement, locaux sécurisés pour les vélos, forfait mobilité durable

Réaliser votre inscription sur le site du ministère en suivant ce lien

Pour candidater

https://www.itrf.education.gouv.fr/itrf/menuaccueil.do

et renvoyer votre dossier avant le 27 avril 2023, 12 heures (cachet de la poste faisant foi).